# 12. INTERPOLACIÓN

## **12.1 Introducción**

La interpolación de puntos es una herramienta importante a la hora de generar puntos a partir de una muestra de puntos menor. Es necesario, por lo tanto, poseer un algoritmo o fórmula para generar tales puntos que utilizaremos para la representación gráfica de la superficie generada. Hay que tener en cuenta que los métodos de interpolación intentan aproximar una función mediante un polinomio, llamado polinomio algebraico. Una condición que debe cumplir la función a interpolar es que sea continua en un intervalo cerrado y acotado.

A continuación hablaremos de la interpolación realizada en este programa informático. El método de interpolación utilizado tiene que ser un método multivariante ya que el paso o distancia entre los puntos puede ser variable. Este es el último paso que se debe recorrer antes de la representación gráfica. Esta realizará la representación de los puntos interpolados y se obtendrán resultados complementarios.

### **12.2 Interpolación**

Toda interpolación cúbica parte de dos coordenadas, por ejemplo X e Y, y genera la tercera coordenada Z. Dada la importancia del polinomio de Taylor, se podría pensar en utilizar dicho polinomio como método de interpolación, pero no es así. Los polinomios de Taylor coinciden en lo posible con determinada función en un punto específico, pero concentran su exactitud cerca de él. Una buena interpolación debe ofrecer una aproximación relativamente exacta en un intervalo entero, y los polinomio de Taylor generalmente no lo hacen.

En el método de interpolación utilizado se definen las localizaciones de los puntos problemas y se estima la altitud (en el caso de generar coordenada Z) de cada uno de ellos en función de los datos del entorno existentes en el modelo. Los algoritmos de interpolación deben tener en cuenta las diversas estructuras auxiliares para introducir variantes en los mecanismos de cálculo.

El planteamiento global del problema podría ser el siguiente:

- Dado un conjunto de puntos con coordenadas (x,y,z) distribuidos irregularmente, generar un nuevo conjunto de puntos localizados en los nodos de una red regular de forma que la superficie interpolada sea una representación de la original con una pérdida mínima de información.
- El valor del punto problema se estima asignando pesos a los datos del entorno en función inversa de la distancia que los separa del punto problema. El algoritmo utilizado para la interpolación es el llamado algoritmo de interpolación multivariante de la distancia inversa.

Se establece que los puntos más cercanos tienen un peso mayor en el cálculo, aunque la relación no tiene porque ser lineal.

El método utiliza información de puntos que pueden tener dos posibles orígenes. Por una parte, el algoritmo puede utilizar los puntos tomados directamente de la medida sobre la superficie de la pieza o por el contrario, los datos pueden ser el resultado de la compensación del radio sobre los puntos palpados directamente. Esto es debido a que puede darse el caso de que mejorando la MMC o cambiando el tipo de sonda, se pueda realizar la compensación de radio desde la propia máquina. En tal caso no se tendría que compensar el radio de la punta de la herramienta con el programa creado. Se pasaría directamente a la interpolación sin necesidad de realizar la compensación.

En ambos casos, los parámetros de interpolación pueden ser iguales, pero no lo serán los resultados obtenidos. Supondremos que los puntos tomados no tienen en cuenta el radio de la punta de la herramienta. Con esto, los resultados obtenidos de la compensación del radio deberán de pasar por el proceso de interpolación para la generación del mallado de la superficie, utilizando el método que se describe a continuación.

## **12.3 El método de la distancia inversa**

Este método se basa en la siguiente fórmula:

$$
z_j = \sum_{i=1}^n k_{ij} \cdot z_i
$$

donde zj es el valor estimado para el punto j. El número de puntos usados en la interpolación viene dado por n; zi es el valor en el punto i-ésimo y *kij* es el peso asociado al dato i en el cálculo del nodo j. Los peso varían entre 0 y 1 para cada dato y la suma total de ellos es la unidad.

Las diferencias entre los diversos métodos estriban en la forma de calcular los pesos de cada dato. Los métodos de la distancia inversa calculan la distancia euclidiana (definida como  $||x|| = \left[\sum x_i^2\right]^{\frac{1}{2}}$ ) entre cada dato y el punto problema, d<sub>ij</sub>; se establece una función de proporcionalidad entre el peso y la distancia, quedando la fórmula general como:

$$
z_j = \frac{\sum_i \frac{z_i}{d_{ij}^{\beta}}}{\sum_i \frac{1}{d_{ij}^{\beta}}} = \frac{\sum_i w_i \cdot z_i}{\sum_i W_i}
$$
 (I)

donde  $\beta$  es un exponente de ponderación. Este parámetro controla la forma en la que el peso disminuye con la distancia. En el caso de valer 0, el valor estimada será la media aritmética de los datos; en el caso de valer 1, el peso disminuye linealmente con la distancia; para valores superiores, la influencia de los puntos cercanos se hace mucho mayor que la de los lejanos. Por ejemplo, cuando  $\beta = 2$ , la interpolación se realiza en función inversa del cuadrado de la distancia. En la fórmula anterior el parámetro w<sub>i</sub> es proporcional a  $\beta$  y su valor viene dado por:

$$
w_i = \left[ (x_i - x_k)^2 + (y_i - y_k)^2 \right]^{-0.5 \cdot p} \quad (II)
$$

donde  $x_i$  e  $y_i$  son los valores de las coordenadas de los puntos tomados. El subíndice i se refiere a puntos tomados y el subíndice k corresponde a puntos generados. Un ejemplo de cómo se opera con la expresión (II) es el siguiente:

Dados los puntos iniciales tomados en la medición:

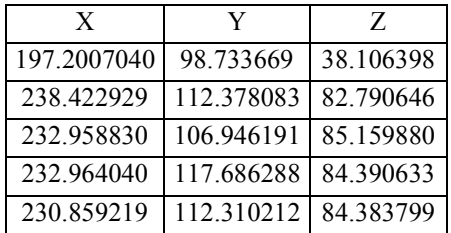

Claramente n=5 (número de puntos tomados) y también podemos saber los valores máximos y mínimos en cada eje:

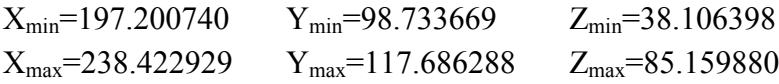

Supongamos que se quiere generar valores X y que los parámetros de interpolación son IY=15, IZ=12 y p=3. Tenemos que

$$
h_{y} = \frac{Y_{\text{max}} - Y_{\text{min}}}{IY} = 1.263508, \quad h_{z} = \frac{Z_{\text{max}} - Z_{\text{min}}}{IZ} = 3.921124
$$

*Integración de máquinas medidoras por coordenadas en entornos CAD/CAM* **111**

De esta forma se pueden generar los valores de los puntos Y y Z distanciados según los valores de  $h_y$  y  $h_z$ . Los resultados obtenidos para cada eje son:

```
Eje X Eje Y Eje Z
 233,9313 98,733669 38,106398 ;
 233,941604 98,733669 42,027522 ;
 233,953194 98,733669 45,948645 ;
 233,966068 98,733669 49,869768 ;
 233,979934 98,733669 53,790892 ;
 233,993813 98,733669 57,712016 ;
 234,005124 98,733669 61,633139 ;
 234,007692 98,733669 65,554262 ;
 233,98787 98,733669 69,475386 ;
 233,919583 98,733669 73,39651 ;
 233,770888 98,733669 77,317633 ;
 233,559258 98,733669 81,238756 ;
 233,933835 99,997177 38,106398 ;
 233,944885 99,997177 42,027522 ;
 233,957526 99,997177 45,948645 ;
 233,971911 99,997177 49,869768 ;
 233,987995 99,997177 53,790892 ;
 234,005178 99,997177 57,712016 ;
  .... .... ....
```
donde Y<sub>min</sub>=98.733669, 42.027522=38.106398+h<sub>z</sub>, 45.027522=42.027522+h<sub>z</sub>, ...  $81.238756 = 77.317633 + h<sub>z</sub>$ .

Los valores de la primera columna se obtienen haciendo uso de la fórmula (II). Para obtener el primer valor de la columna correspondiente al eje X, 233,9313, se opera de la siguiente forma:

 $w_1 = ((112.378083 - 98.733669)^2 + (82.790646 - 38.106398)^2)^{-0.5 \cdot 3} = 9.805 \cdot 10^{-6}$  $w_2 = ((106.946191 - 98.733669)^2 + (85.15988 - 38.106398)^2)^{-0.5 \cdot 3} = 9.1765 \cdot 10^{-6}$  $w_3 = ((117.686288 - 98.733669)^2 + (84.390633 - 38.106398)^2)^{-0.5 \cdot 3} = 7.9931 \cdot 10^{-6}$  $w_4 = ((112.310212 - 98.733669)^2 + (84.383799 - 38.106398)^2)^{-0.5 \cdot 3} = 8.9147 \cdot 10^{-6}$  $w_1$ +  $w_2$ +  $w_3$ +  $w_4$ =35.8894·10<sup>-6</sup>

Para obtener el primer valor de la coordenada X se utilizan las expresiones:

 $A_i = A_{i-1} + X \cdot w_i$  y  $B_i = B_{i-1} + w_i$ , numéricamente:

 $A_1 = A_0 + 238.422929.9.805 \cdot 10^{-6} = 2.3377 \cdot 10^{-3}$  con  $A_0 = 0$  $B_1=B_0+9.805 \cdot 10^{-6}=9.805 \cdot 10^{-6}$  con  $B_0=0$  $A_2 = A_1 + 232.958830.9.1765.10^{-6} = 4.475.10^{-3}$  $B_2=B_1+9.1765.10^{-6}=18.9815.10^{-6}$  $A_3=6.3371 \cdot 10^{-3}$ 

 $B_3=26.9746 \cdot 10^{-6}$  $A_4 = 8.3951 \cdot 10^{-3}$  $B_4 = 35.8894 \cdot 10^{-6}$ 

 $\overline{a}$ 

De modo que 
$$
X_1 = \frac{A_4}{B_4} = \frac{8.3951 \cdot 10^{-3}}{35.8894 \cdot 10^{-6}} = 233,9313
$$

Para hallar el segundo valor de la columna X se procederá análogamente:

w<sub>1</sub>=((112.378083-98.733669)<sup>2</sup>+(82.790646-42.027522)<sup>2</sup>)<sup>-0.53</sup>=12.598·10<sup>-6</sup>  
w<sub>2</sub>=((106.946191-98.733669)<sup>2</sup>+(85.15988-42.027522)<sup>2</sup>)<sup>-0.53</sup>=11.8139·10<sup>-6</sup>  
w<sub>3</sub>=((117.686288-98.733669)<sup>2</sup>+(84.390633-42.027522)<sup>2</sup>)<sup>-0.53</sup>=10.0042·10<sup>-6</sup>  
w<sub>4</sub>=((112.310212-98.733669)<sup>2</sup>+(84.383799-42.027522)<sup>2</sup>)<sup>-0.53</sup>=11.3641·10<sup>-6</sup>  
A<sub>1</sub>=A<sub>0</sub>+238.422929·12.598·10<sup>-6</sup>=3.00365·10<sup>-3</sup> con A<sub>0</sub>=0  
B<sub>1</sub>=B<sub>0</sub>+12.598·10<sup>-6</sup>=12.598·10<sup>-6</sup> con B<sub>0</sub>=0  
A<sub>2</sub>=A<sub>1</sub>+232.958830·11.8139·10<sup>-6</sup>=5.75579·10<sup>-3</sup>  
B<sub>2</sub>=B<sub>1</sub>+11.8139·10<sup>-6</sup>=24.411915·10<sup>-6</sup>  
A<sub>3</sub>=8.0864·10<sup>-3</sup>  
B<sub>3</sub>=344161·10<sup>-6</sup>  
A<sub>4</sub>=10.7099·10<sup>-3</sup>  
B<sub>4</sub>=45.7802·10<sup>-6</sup>  

$$
X_2 = \frac{A_4}{B_4} = 233,9416
$$

4

Cuando se aplican estos métodos aparece frecuentemente un problema derivado del desigual reparto espacial de los puntos a lo largo de las líneas y entre ellas. Se trata del "aterrazamiento" del terreno debido a la ausencia de datos entre curvas de nivel sucesivas. Cuando la interpolación se realiza mediante funciones de ajuste más complejas (polinomios de grado alto), pueden aparecer efectos aún más molestos que producen fuertes fluctuaciones.

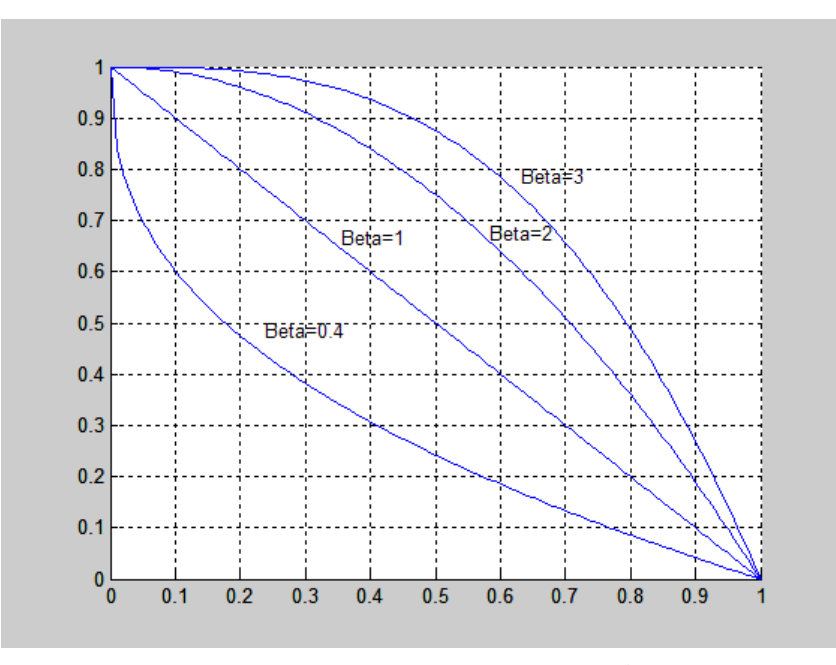

Figura 12.1. Ejemplo de las curvas generadas para varios valores de  $\beta$  donde pueden observarse los patrones de cambio de pesos (ordenadas) en función de las distancias (unidades arbitrarias, en abcisas).

De modo que esta familia de métodos permite la generación de mallas de una forma rápida y simple. Sin embargo, se trata esencialmente de una media ponderada y por tanto el resultado se encuentra siempre incluido dentro del rango de variación de los datos. Por este motivo, el correcto tratamiento de las formas cóncavas y convexas depende estrechamente de la distribución de los puntos originales.

#### **12.4 Implementación en el programa**

La materialización del método descrito en el programa se lleva a cabo mediante la utilización de bucles del tipo Do...Loop Until..., quedando el código para el caso de que se realizase la interpolación en los ejes X e Y de la siguiente forma:

```
i = 0 Do
    i = i + 1……………
  Loop Until i = IX - 1j = 0 Do
    j = j + 1………………
  Loop Until j = IY - 1...........
i = -1j = -1 Do
    i = i + 1
```

```
j = -1 Do
       j = j + 1AA = 0BB = 0k = 0 Do
         ……………………
       Loop Until k = n - 1ZP(i, j) = AA / BB........
ZPS(i, j) = Str(ZP(i, j))........
Loop Until j = IY - 1........
Loop Until i = IX - 1.........
End If
```
donde  $DX=h_x y DY=h_y$ . En esta ocasión se generan valores para la coordenada Z que se llammará ZP(i,j) y será el resultado de aplicar la expresión (I). En el caso de querer generar coordenadas X o Y, el código es similar al expuesto.

#### **12.5 Errores de interpolación**

Al igual que en caso de compensación, hay que realizar un análisis de los errores cometidos al utilizar el algoritmo para la generación de una coordenada a partir de otras dos. De forma más general,  $x=f(y,z)$ ,  $y=f(x,z)$  o  $z=f(x,y)$ .

Supongamos que la coordenada que se desea generar es X a partir de valores de Y y Z. Llamo MIX<sub>i</sub>, MIY<sub>i</sub> y MIZ<sub>k</sub> a los valores obtenidos por interpolación de las coordenadas X, Y y Z respectivamente. Partiendo de los parámetros antes mencionados

 $h_y = \frac{Y_{\text{max}} - Y_{\text{min}}}{IY}$  $=\frac{Y_{\text{max}} - Y_{\text{min}}}{IY}$ ,  $h_z = \frac{Z_{\text{max}} - Z_{\text{min}}}{IZ}$ , los distintos valores de MIY<sub>j</sub> y MIZ<sub>k</sub> se obtienen:

 $M IY_1 = Y_{min} + h_y$   $M IZ_1 = Z_{min} + h_z$  $MIY_2=MIY_1+h_y$   $MIZ_2=MIZ_1+h_z$ .... .... .... ....  $M I Y_n = M I Y_{n-1} + h_v$   $M I Z_n = M I Z_{n-1} + h_z$ 

De modo que  $M_1Y_i = \sum (M_1Y_{i-1}+h_y)$  para  $i=1,\ldots,(IY-1)$  y  $M_1Z_k = \sum (M_1Z_{k-1}+h_z)$  para k=1,....,(IZ-1). La expresión (II) queda:

$$
w_i = \left[ (y_i - (M I Y_{j-1} + h_y))^{2} + (z_i - (M I Z_{k-1} + h_z))^{2} \right]^{0.5 \cdot p}
$$

y la coordenada  $MIX_i = \frac{A_i}{B} = \frac{A_{i-1} + w_i \cdot X_i}{B} = f(A_{i-1}, B_{i-1}, X_i, w_i)$ 1  $\frac{1}{2}$   $\frac{1}{2}$   $i-1$ <sup> $\top$ </sup> $W_i$  $i-1$  *i*  $W_i \Delta$  *i i*  $\hat{B}_i = \frac{A_{i-1}}{B_i} = \frac{A_{i-1} + W_i A_i}{B_{i-1} + W_i} = f(A_{i-1}, B_{i-1}, X_i, w_i)$  $A_{i-1} + w_i \cdot X$ *B*  $MLX_i = \frac{A_i}{R_i} = \frac{A_{i-1} + w_i \cdot X_i}{R_i} = f(A_{i-1}, B_{i-1})$  $\frac{1 + W_i \cdot A_i}{B_{i-1} + W_i} =$  $=\frac{A_i}{I}=\frac{A_{i-1}+w_i\cdot X_i}{I}$  =  $f(A_{i-1},B_{i-1},X_i,w_i)$  con i=1,....,(n-1)

Aplicando la ley de propagación de varianzas:

$$
u_{MIX_i}^2 = \left(\frac{\partial f}{\partial A_{i-1}}\right)^2 \cdot u_{A_{i-1}}^2 + \left(\frac{\partial f}{\partial B_{i-1}}\right)^2 \cdot u_{B_{i-1}}^2 + \left(\frac{\partial f}{\partial X_i}\right)^2 \cdot u_{X_i}^2 + \left(\frac{\partial f}{\partial w_i}\right)^2 \cdot u_{w_i}^2
$$

donde 
$$
\left(\frac{\partial f}{\partial X_i}\right) = \frac{w_i}{B_{i-1} + w_i}
$$
 y  $u_{X_i} = \frac{U_X}{k} = \frac{0.001}{2}; \left(\frac{\partial f}{\partial w_i}\right) = -\frac{A_{i-1} \cdot B_{i-1}}{(B_{i-1} + w_i)^2}$   
\n $u_{w_i}^2 = \left(\frac{\partial w_i}{\partial y_i}\right)^2 \cdot u_{y_i}^2 + \left(\frac{\partial w_i}{\partial z_i}\right)^2 \cdot u_{z_i}^2 + \left(\frac{\partial w_i}{\partial p}\right)^2 \cdot u_{p}^2 + \left(\frac{\partial w_i}{\partial M Y_{j-1}}\right)^2 \cdot u_{M Y_{j-1}}^2 + \left(\frac{\partial w_i}{\partial M Z_{k-1}}\right)^2 \cdot u_{M Z_{k-1}}^2 + \left(\frac{\partial w_i}{\partial h_y}\right)^2 \cdot u_{h_y}^2 + \left(\frac{\partial w_i}{\partial h_z}\right)^2 \cdot u_{h_z}^2$ 

donde los dos últimos términos son 0 debido a que:

$$
u_{h_y}^2 = \underbrace{\left(\frac{\partial h_y}{\partial Y_{\text{max}}}\right)^2}_{\left(\frac{1}{IY}\right)^2} \cdot u_{Y_{\text{max}}}^2 + \underbrace{\left(\frac{\partial h_y}{\partial Y_{\text{min}}}\right)^2}_{\left(\frac{-1}{IY}\right)^2} \cdot u_{Y_{\text{min}}}^2 + \underbrace{\left(\frac{\partial h_y}{\partial IY}\right)^2}_{0} \cdot u_{IY}^2 = 0
$$
  

$$
u_{h_z}^2 = \underbrace{\left(\frac{\partial h_z}{\partial Z_{\text{max}}}\right)^2}_{\left(\frac{-1}{IZ}\right)^2} \cdot u_{Z_{\text{max}}}^2 + \underbrace{\left(\frac{\partial h_z}{\partial Z_{\text{min}}}\right)^2}_{\left(\frac{-1}{IZ}\right)^2} \cdot u_{Z_{\text{min}}}^2 + \underbrace{\left(\frac{\partial h_z}{\partial IZ}\right)^2} \cdot u_{IZ}^2 = 0
$$

Como up=0, ese término no se tiene en cuenta. Respecto a los otros términos:

• 
$$
\left(\frac{\partial w_i}{\partial M Y_{j-1}}\right) = \frac{-0.5 \left[ \left( y_i - (M I Y_{j-1} + h_y) \right)^2 + \left( z_i - (M I Z_{k-1} + h_z) \right)^2 \right]^{-0.5 \cdot p} \cdot p \cdot (2 \cdot y_i + 2 \cdot M I Y_{j-1} + 2 \cdot h_y)}{\left( y_i - (M I Y_{j-1} + h_y) \right)^2 + \left( z_i - (M I Z_{k-1} + h_z) \right)^2}
$$

• 
$$
\left(\frac{\partial w_i}{\partial M Z_{k-1}}\right) = \frac{-0.5 \left[ (y_i - (M I Y_{j-1} + h_y))^{2} + (z_i - (M I Z_{k-1} + h_z))^{2} \right]^{-0.5 \cdot p} \cdot p \cdot (2 \cdot z_i + 2 \cdot M I Z_{j-1} + 2 \cdot h_z)}{(y_i - (M I Y_{j-1} + h_y))^{2} + (z_i - (M I Z_{k-1} + h_z))^{2}}
$$

$$
\bullet \quad \left(\frac{\partial w_i}{\partial y_i}\right) = \frac{-\ 0.5 \cdot \left[ \left(y_i - (M I Y_{j-1} + h_y)\right)^2 + \left(z_i - (M I Z_{k-1} + h_z)\right)^2\right]^{-0.5 \cdot p} \cdot p \cdot (2 \cdot y_i - 2 \cdot M I Y_{j-1} - 2 \cdot h_y)}{\left(y_i - (M I Y_{j-1} + h_y)\right)^2 + \left(z_i - (M I Z_{k-1} + h_z)\right)^2}
$$

$$
\bullet \quad \left(\frac{\partial w_i}{\partial z_i}\right) = \frac{-0.5\left[\left(y_i - (M I Y_{j-1} + h_y)\right)^2 + \left(z_i - (M I Z_{k-1} + h_z)\right)^2\right]^{-0.5 \cdot p} \cdot p \cdot (2 \cdot z_i - 2 \cdot M I Z_{j-1} - 2 \cdot h_z)}{\left(y_i - (M I Y_{j-1} + h_y)\right)^2 + \left(z_i - (M I Z_{k-1} + h_z)\right)^2}
$$

La implementación en el programa se hace de forma que no queden expresiones muy largas. Por ello se realiza la operación por partes, definiendo primero unas variables que luego se utilizan para formar la expresión final.

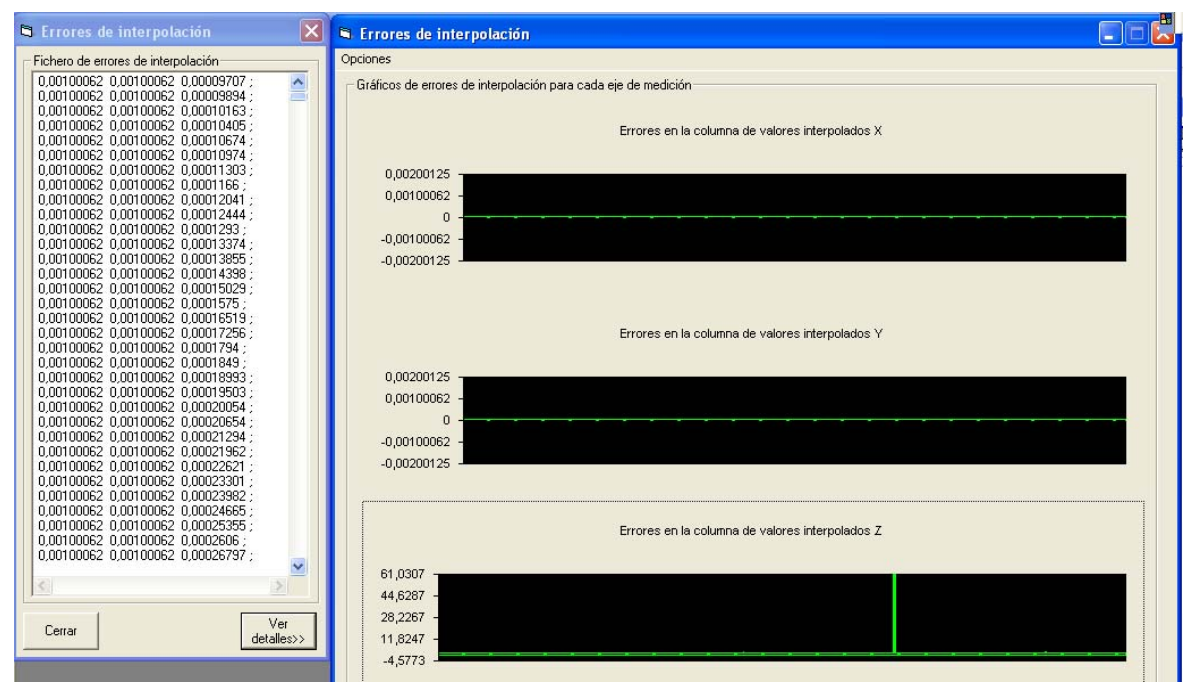

Figura 12.2.- Pantalla gráfica de errors de interpolación

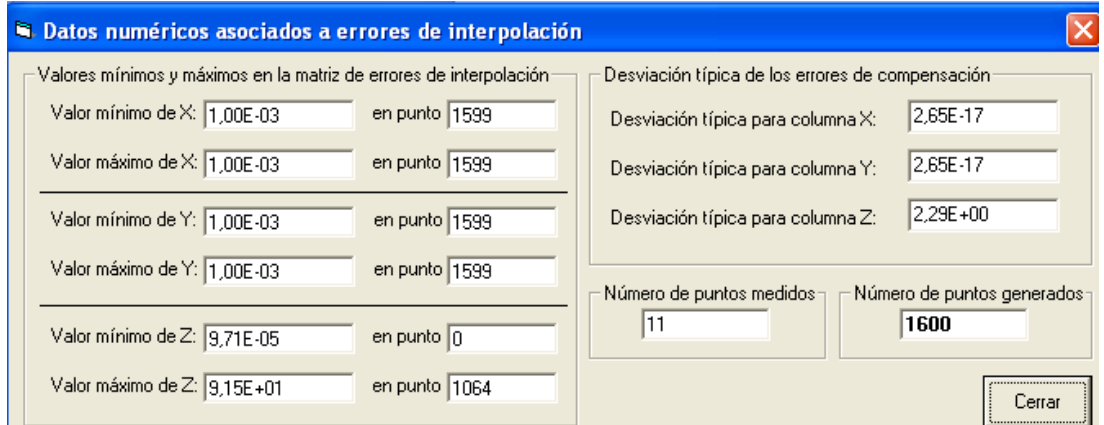

Figura 12.3.- Datos numéricos de los errors de interpolación